## **Appendix 1. Example of Instructions for the Free Riding Experiment**

Welcome to an experiment in the economics of decision making. In the course of the experiment, you will have opportunities to earn money. Any money earned during this experiment will initially be recorded as **experimental dollars** which will be later converted into actual **US dollars** that will be yours to keep. Thus, the more experimental dollars you earn, the more US dollars you will receive. Please read these instructions carefully and do not communicate with any other participants during the experiment.

In today's experiment, you will participate in a number of rounds. The number of rounds has been determined prior to the start of the experiment. Throughout the experiment, you will be in a group of seven participants. Initially, you and everyone else in your group will be given an **Initial Balance** of \$1.00 for each round. You, and everyone else in your group, will need to decide whether to make a **contribution** to the **Group Account** from this \$1.00. Any contribution that you make will be

taken from your Initial Balance and placed into the Group Account**;** the remaining money will be placed into your **Private Account**.

Whatever money is donated to the Group Account will be multiplied by 1.5 by the administrators and distributed evenly amongst all members of your group. The table on the next page shows how the **Group Account Payoff**  will vary depending upon the amount of money donated to the Group Account. In each round, your earnings will be sum of your Private Account and the Group Account Payoff.

To make a contribution from your initial balance, enter the amount of the contribution, if any, into the spreadsheet, hit "Enter" and then click the "Submit" button. After every subject has submitted their contribution, if any, the administrator will calculate the Group Account Payoff. You will then be instructed to click the "Update" button. Your earnings will be calculated automatically. You will then proceed to the next round and follow the same procedures.<sup>2</sup>

l

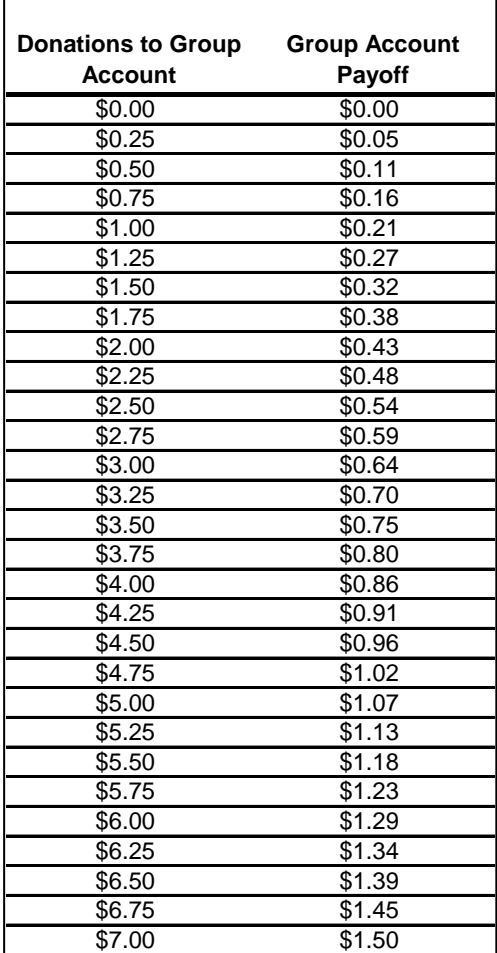

 $\mathbf{I}$ 

<sup>&</sup>lt;sup>2</sup> These experiments are designed for a public good experiment that uses VBA-programmed Excel sheets that can be attached to this problem-based learning problem. Alternatively, public good experiments using these economic parameters can be done by paper and pencil, using Z-tree, or on web-based experiment platforms [\(http://veconlab.econ.virginia.edu/pg/pg.php\)](http://veconlab.econ.virginia.edu/pg/pg.php).